## How To Host A Terraria Server Without [Hamachi](http://thedocs2015.ozracingcorp.com/go.php?q=How To Host A Terraria Server Without Hamachi Mac) Mac >[>>>CLICK](http://thedocs2015.ozracingcorp.com/go.php?q=How To Host A Terraria Server Without Hamachi Mac) HERE<<<

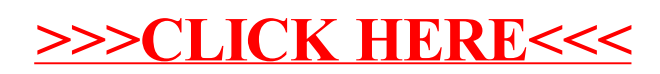